デジタルで

静岡市の中小企業が

変わるために。

# 中小企業等デジタル 活用事業補助金

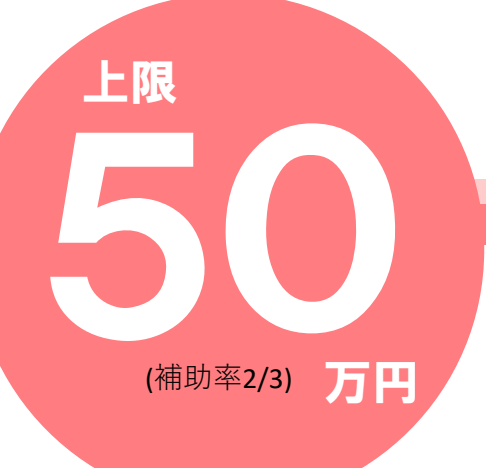

市場の変化に柔軟に対応していくためにITを導入し、 経営の効率化及び生産性の向上を目指す 中小企業等を支援する補助金です。

# 令和5年6月30日(金)~8月18日(金)

こんな課題が解決できます

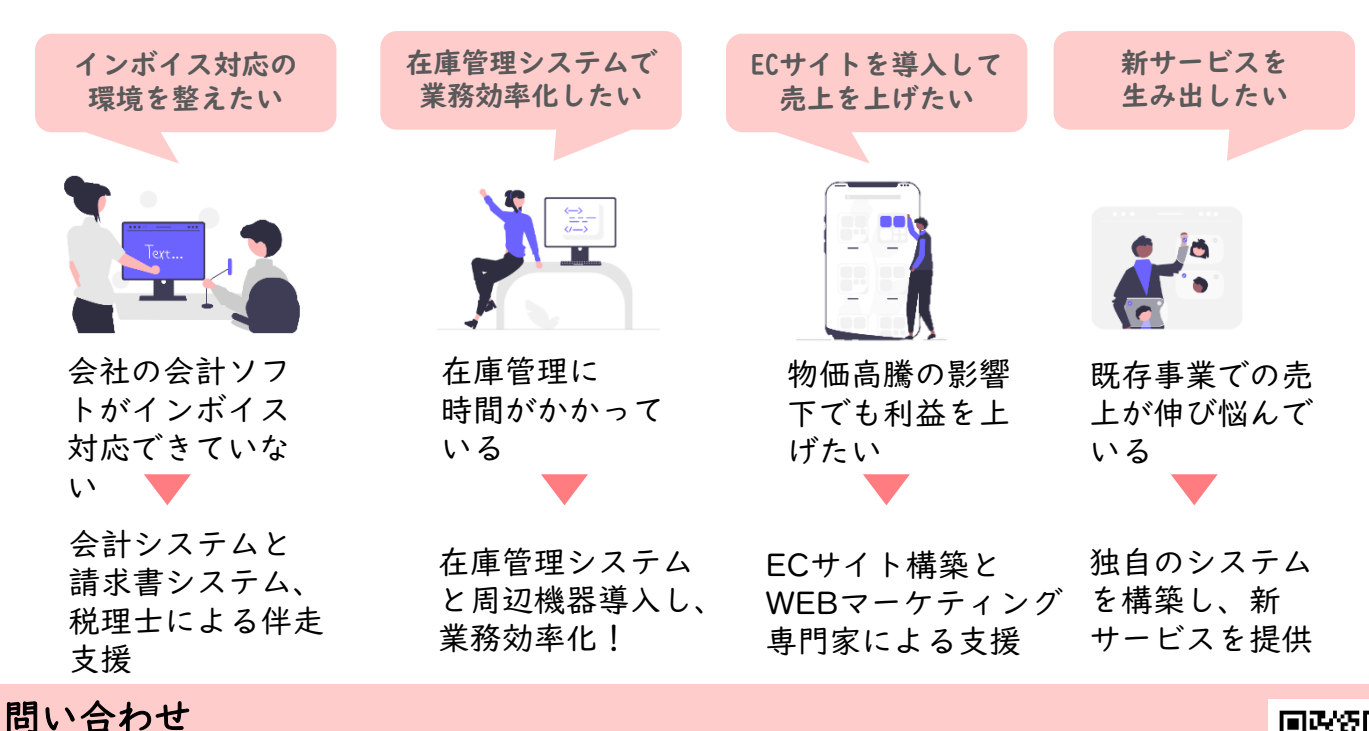

静岡市 産業振興課 中小企業支援係 申請方法等の詳細については、下記サイト TEL: 054-354-2232 HP:https://www.city.shizuoka.lg.jp/000\_004012\_00011.html

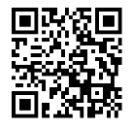

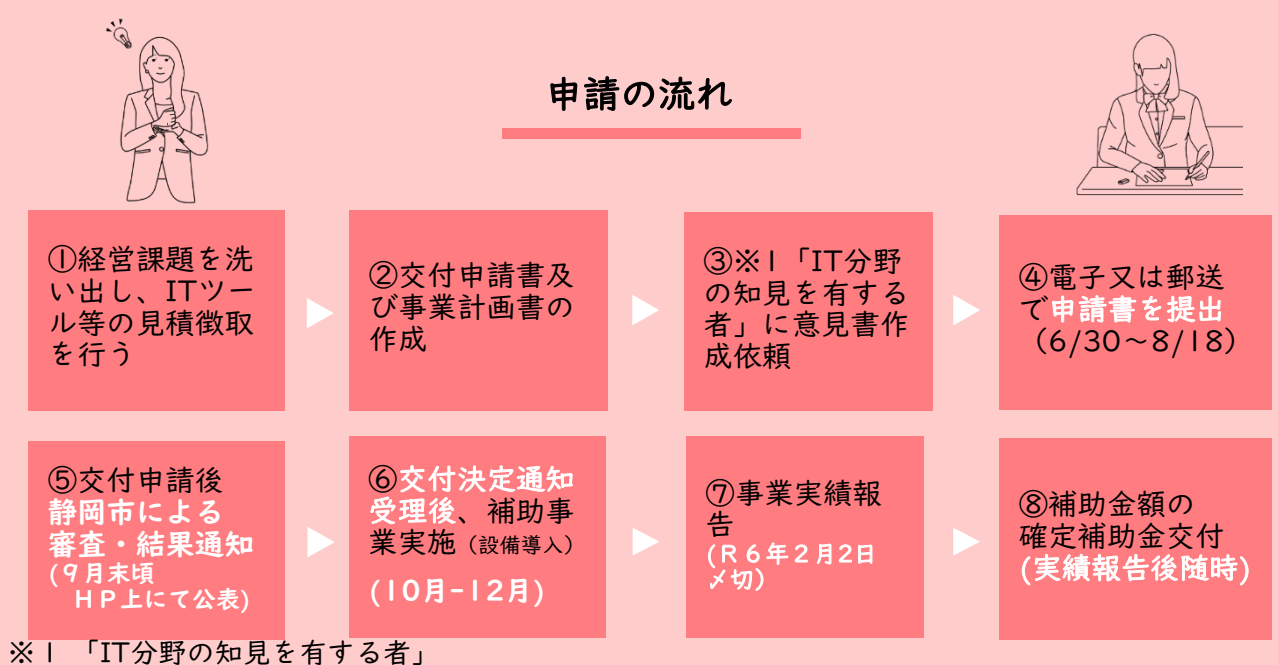

- ① 国のIT導入補助金のIT導入支援事業者として登録実績がある者
- ② 静岡商工会議所が実施する「ITなんでも相談窓口」の相談員
- ③ 静岡市清水商工会の経営指導員(蒲原、由比、興津、庵原、小島両河内地区に事業所がある方対象) (予約・問い合わせ:054-369-0431)

#### ※ 申請にかかる注意事項

①交付決定前に発注・契約・支払等を行った場合は、補助金の交付を受けることができません。

- ②R2中小企業等IT活用事業臨時補助金採択者、R3-4年中小企業等デジタル活用事業臨時補助金 採択者は、応募することができません。
- ③採択者は、HP上に事業者名と事業名が公表されます。

## 補助金について

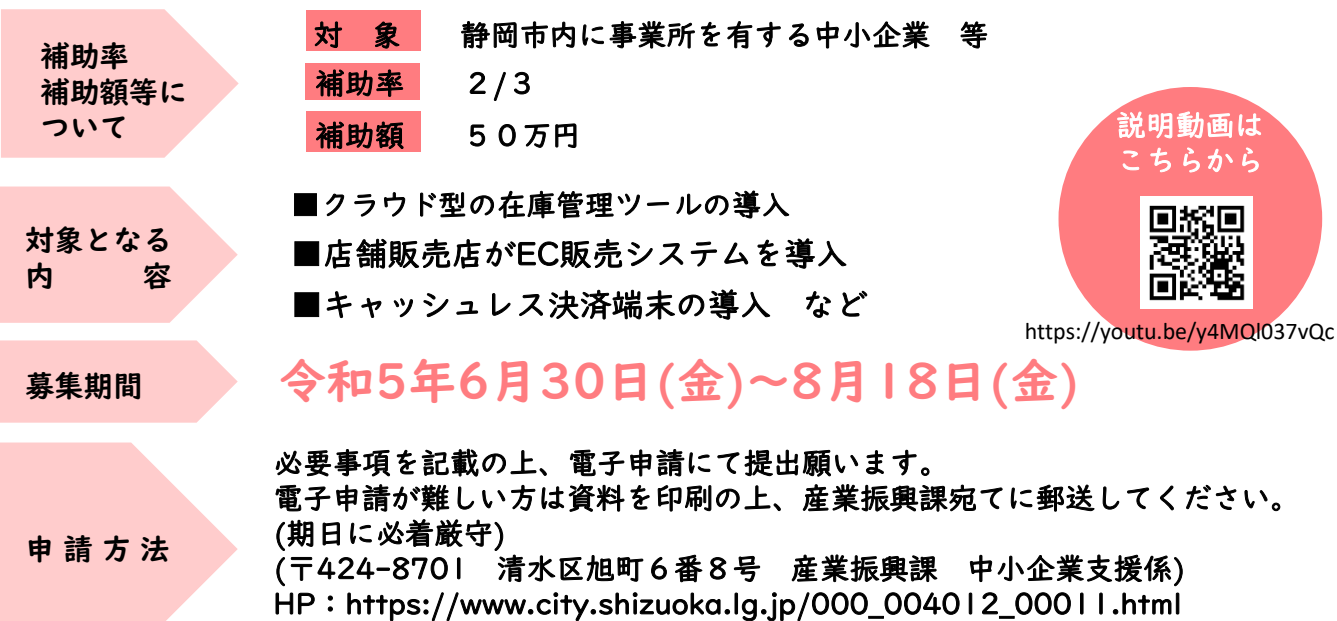

静岡市 中小企業等デジタル活用事業補助金  $Q$ 

### 「ITなんでも相談窓口」 とは

ITなんでも相談窓口では、中小企業に必要な **静岡商工会議所 - 中小企業相談所** 静岡事業所 054-253-5113 054-353-3402 IT全般について、相談を受け付けています。 お気軽にご相談ください。 清水事務所